## SAP ABAP table E1FTR CP CHANGE {Header Segment}

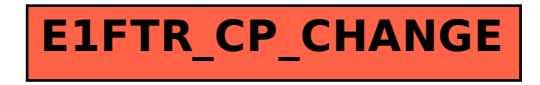